**CRMC\_SRQM\_IMPACT**

CLIENT [CLNT (3)]

IMPACT [NUMC (2)]

SAP ABAP table CRMC\_SRQM\_RECPRI {Table mapping for recommended priority and urgency/impact}

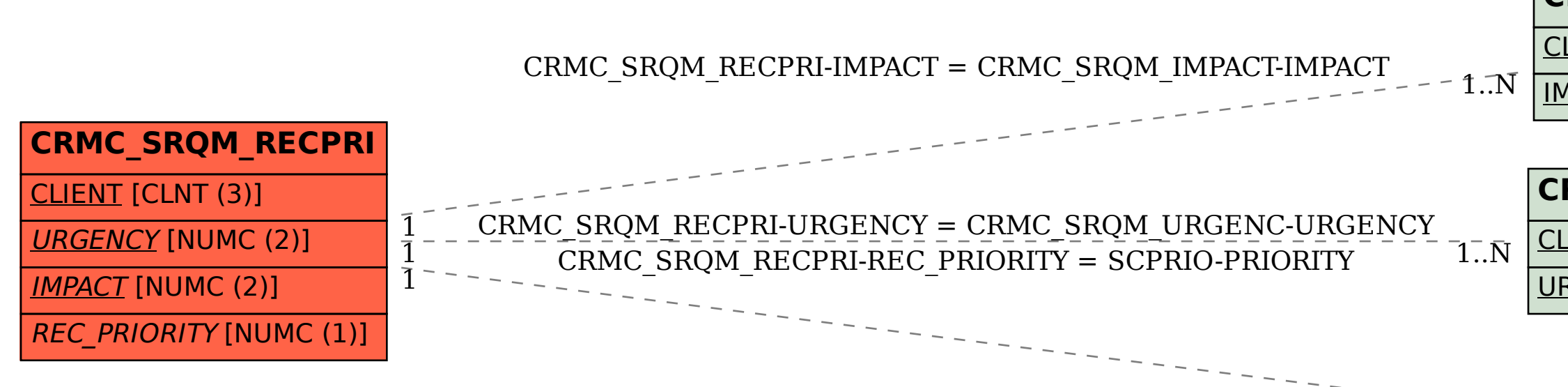

## **CRMC\_SRQM\_URGENC**

CLIENT [CLNT (3)]

URGENCY [NUMC (2)]

**SCPRIO**

PRIORITY [NUMC (1)]

CLIENT [CLNT (3)]

1..N